# **SMARTIC**

## User guide Conference call Free plan

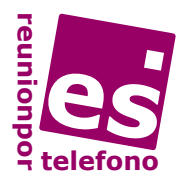

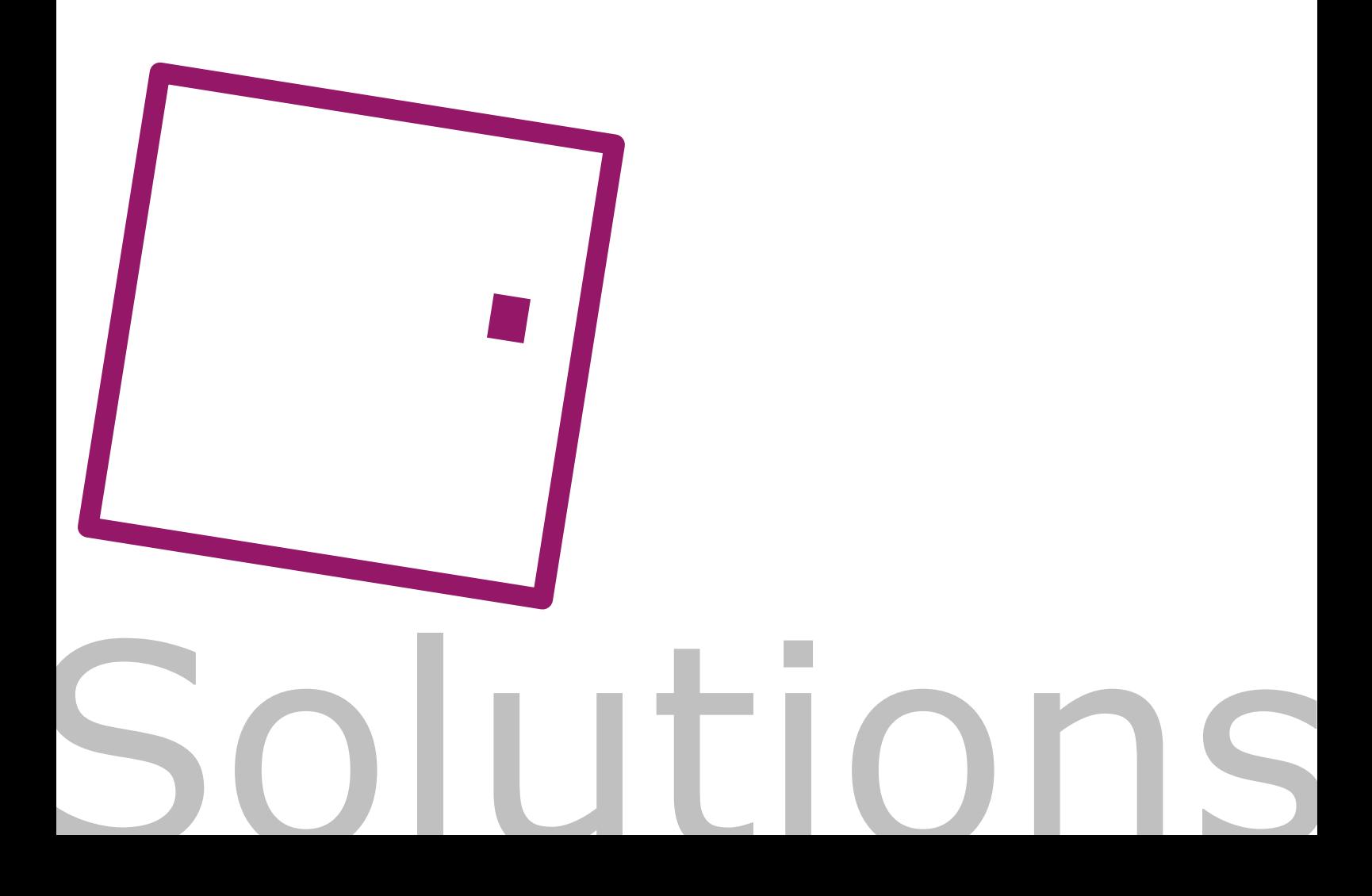

#### **How to open the conference room**

#### **The host:**

- 1. Dial the **conference call** number **902875099**
- 2. Dial your personal conference room number: **\*no. room#**
- 3. To open the room, dial your PIN code: **\*no. PIN#**
- 4. Wait for input from the other par ticipants.

#### **How the participants enter**

- Participants call the **902875099** 1. conference call number.
- 2. Dial the number of the conference room: **\*no. of room#**
- 3. If the host has already opened the room, participants enter directly into the meeting. If the room is closed, they remain on hold with music playing until the host opens it.
- maximum number of attendees is six for the Free plan conference call, including the host. 4.

#### **Ending the conference call**

**The host** closes the conference room and ends all calls from users by dialling the code **\*9#**

#### **Help line**

Dial **\*5#** to request help and contact one of our agents.

**If you make a mistake while dialling** a code dial **\*#** and re-enter required codes.

### **Tips**

#### **Meeting Preparation**

Do not forget to inform participants of:

- The date and time of the meeting.
- The 902875099 conference call number and number/code of the conference room.
- agenda and list of participants. - The
- expected duration and documents necessary. - The
- Make the call in a quiet place, with low noise level.
- Be punctual when attending a conference call and identify yourselves in turn.

#### **Specific recommendations for access telephones**

- Verify that your phone or mobile is touchtone (in all probability it will be).
- If your phone is on an extension unit, make sure that this allows outgoing calls using  $*$  and  $#$ . If not, report this to your PBX technician.

#### **Summary of codes (only host)**

**\*9#** End of the conference call **\*#** In case dialling error **\*5#** Help line

www.smartic.es | www.reunionportelefono.es

Consulting Smartic Solutions, SL · Pº de la Castellana, 135, 7ª 28046 Madrid (Spain) CIF/VAT: B85130037 - Sep 2011 edition